# **SUBS\$ - Return Sub-volume Size**

The SUBS\$ routine retrieves the size of a domain sub-volume and the maximum space available to allocate a new sub-volume.

### **1. Invocation**

To determine the size of a sub-volume code:

CALL SUBS\$ USING *unit current maximum*

where *unit* is a PIC X(3) field containing the unit number of the sub-volume, *current* is a PIC 9(9) COMP field into which the current sub-volume size is returned; *maximum* is a PIC 9(9) COMP field into which the size of the largest free space available on the domain to allocate a new subvolume is returned. If the sub-volume is not allocated the current size is returned as zero.

## **2. STOP Codes and Exception Conditions**

No STOP codes are generated by SUBS\$.

The following exceptions may be returned by SUBS\$:

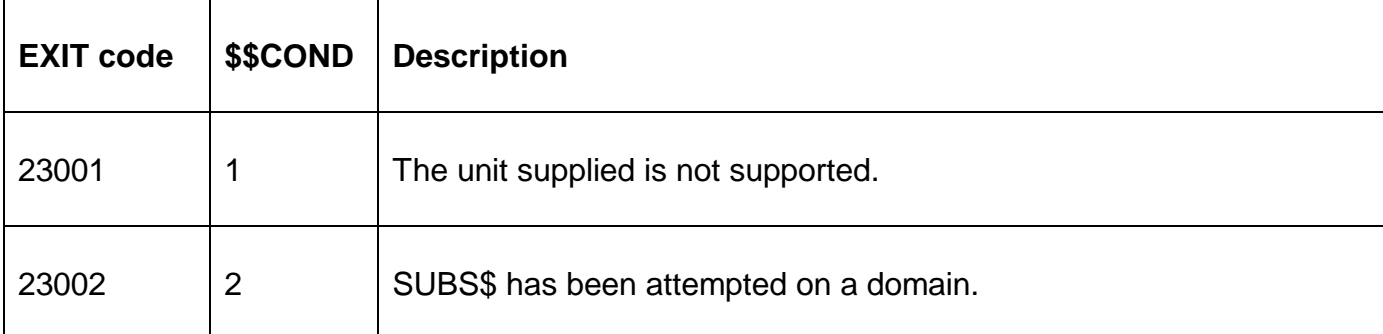

#### **3. Programming Notes**

For GSM SP-20, and later, if the free space on the disk partition returned by the "Get Free Space" function call is greater than 2Gb (as can occur on some GSM (Unix) configurations) the maximum space returned by SUBS\$ is truncated to 2Gb-1. Earlier versions of SUBS\$ generated a STOP 23001 under these conditions. A maximum size of 2Gb-1 does not mean that a sub-volume of that size can be allocated.

#### **4. Examples**

[EXAMPLES REQUIRED]

## **5. Copy-Books**

None.

#### **6. See Also**

None.